## **Macros**

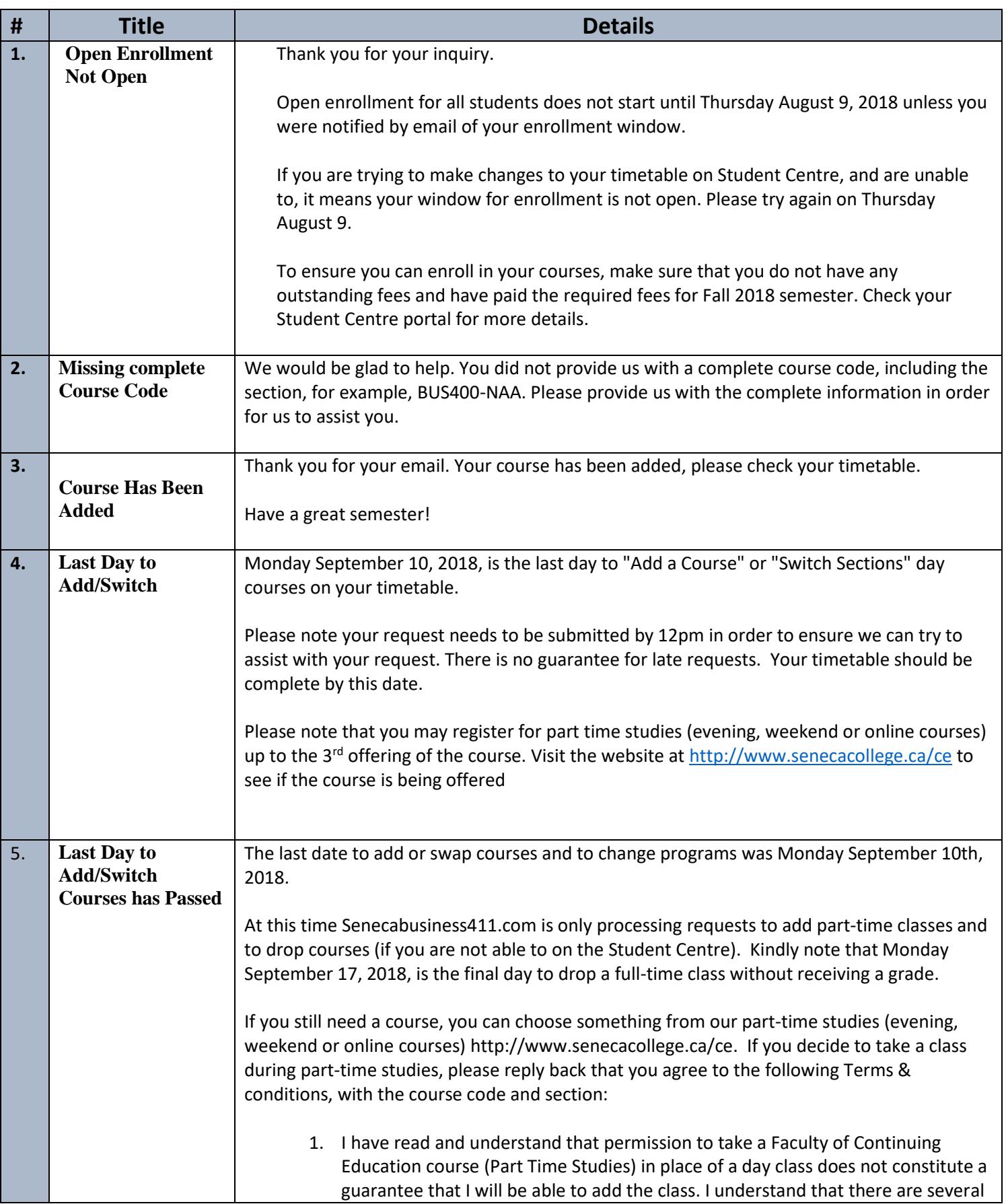

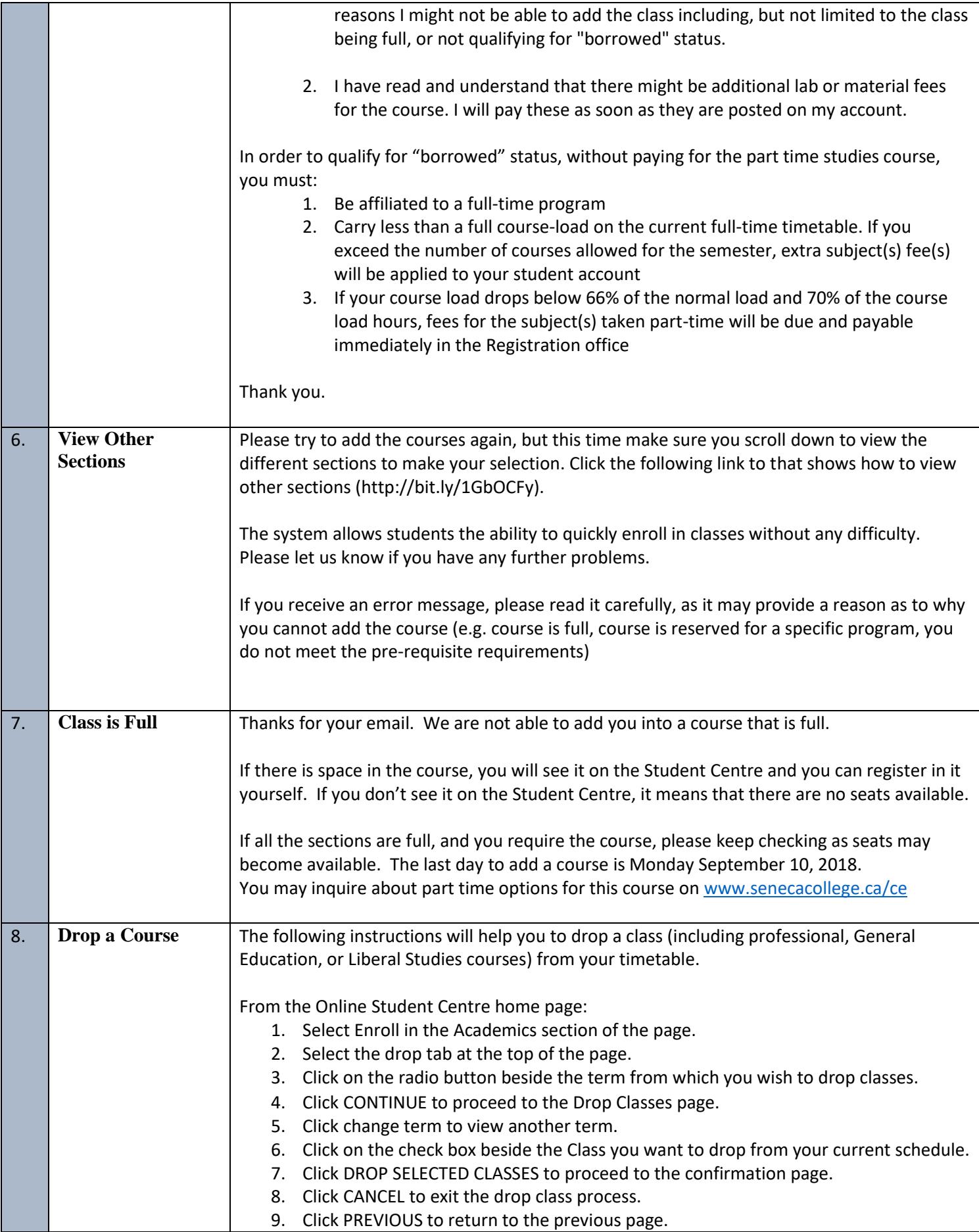

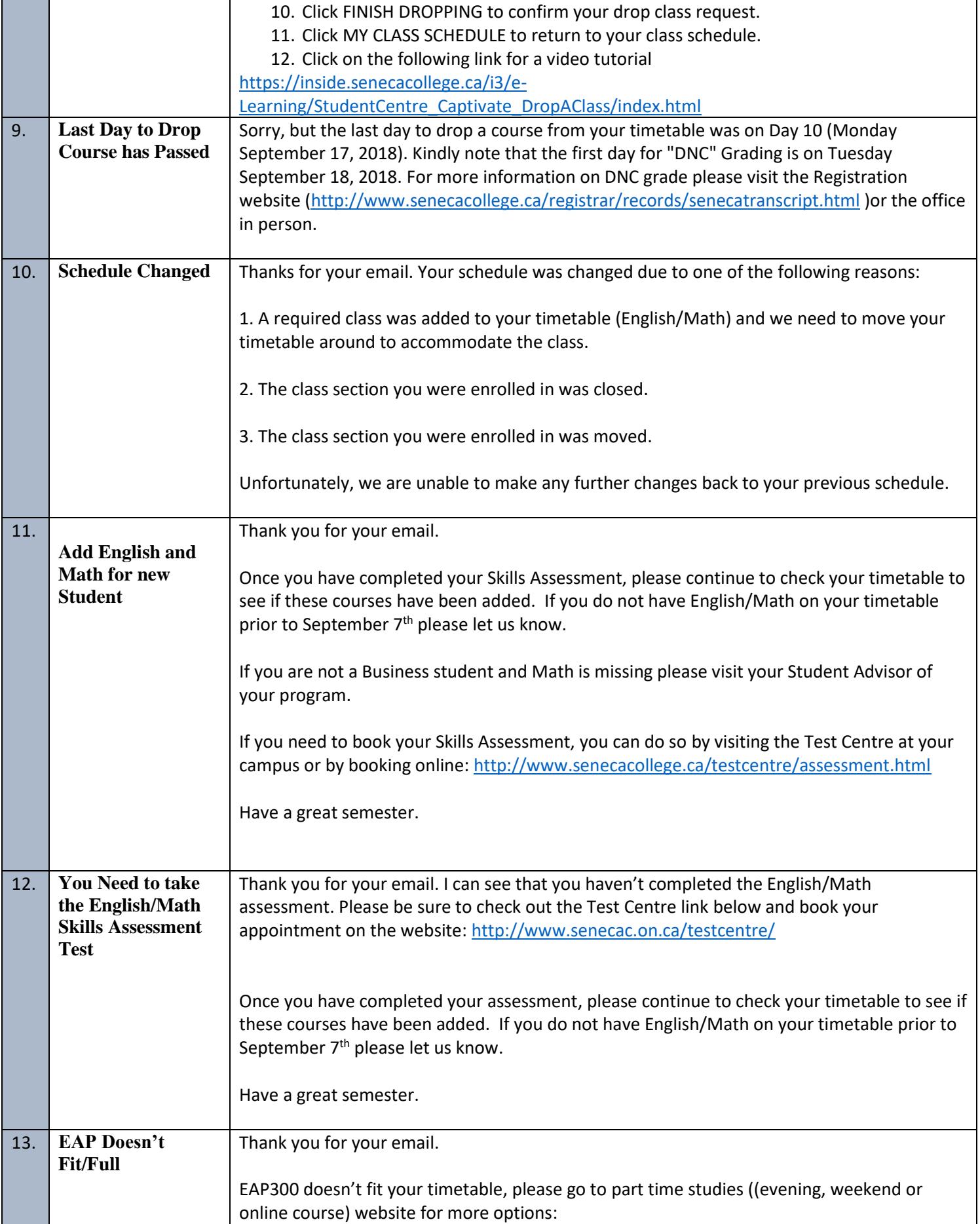

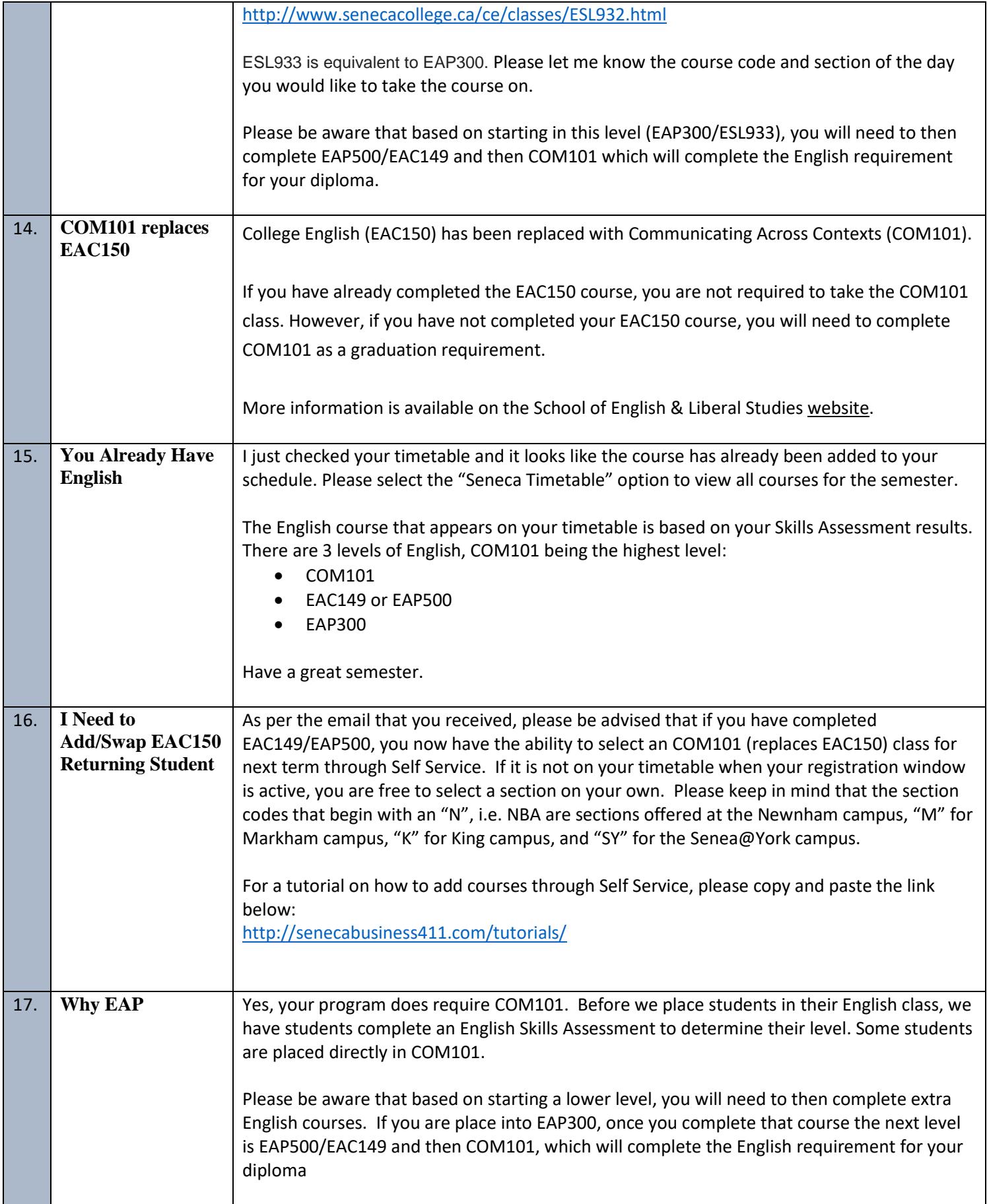

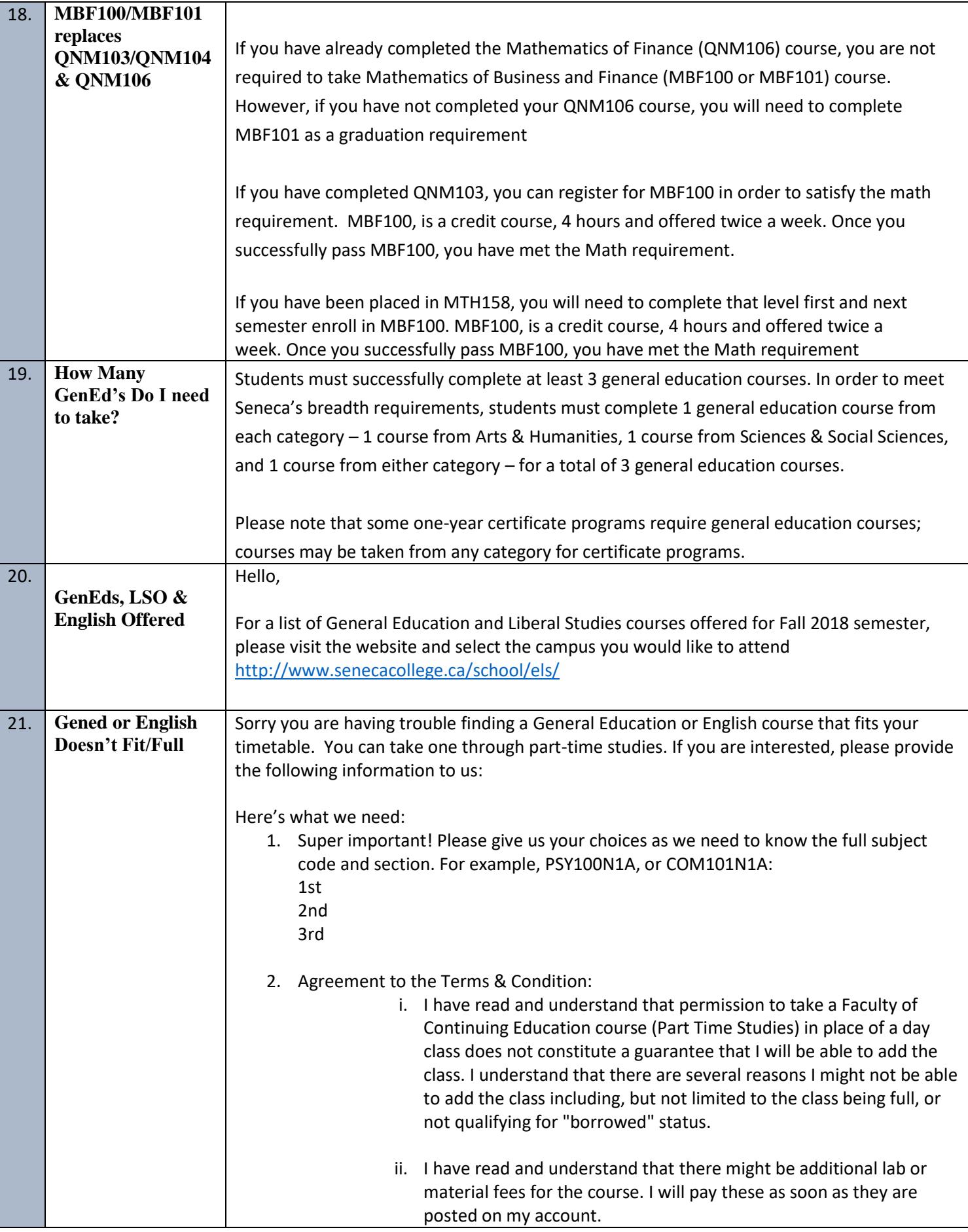

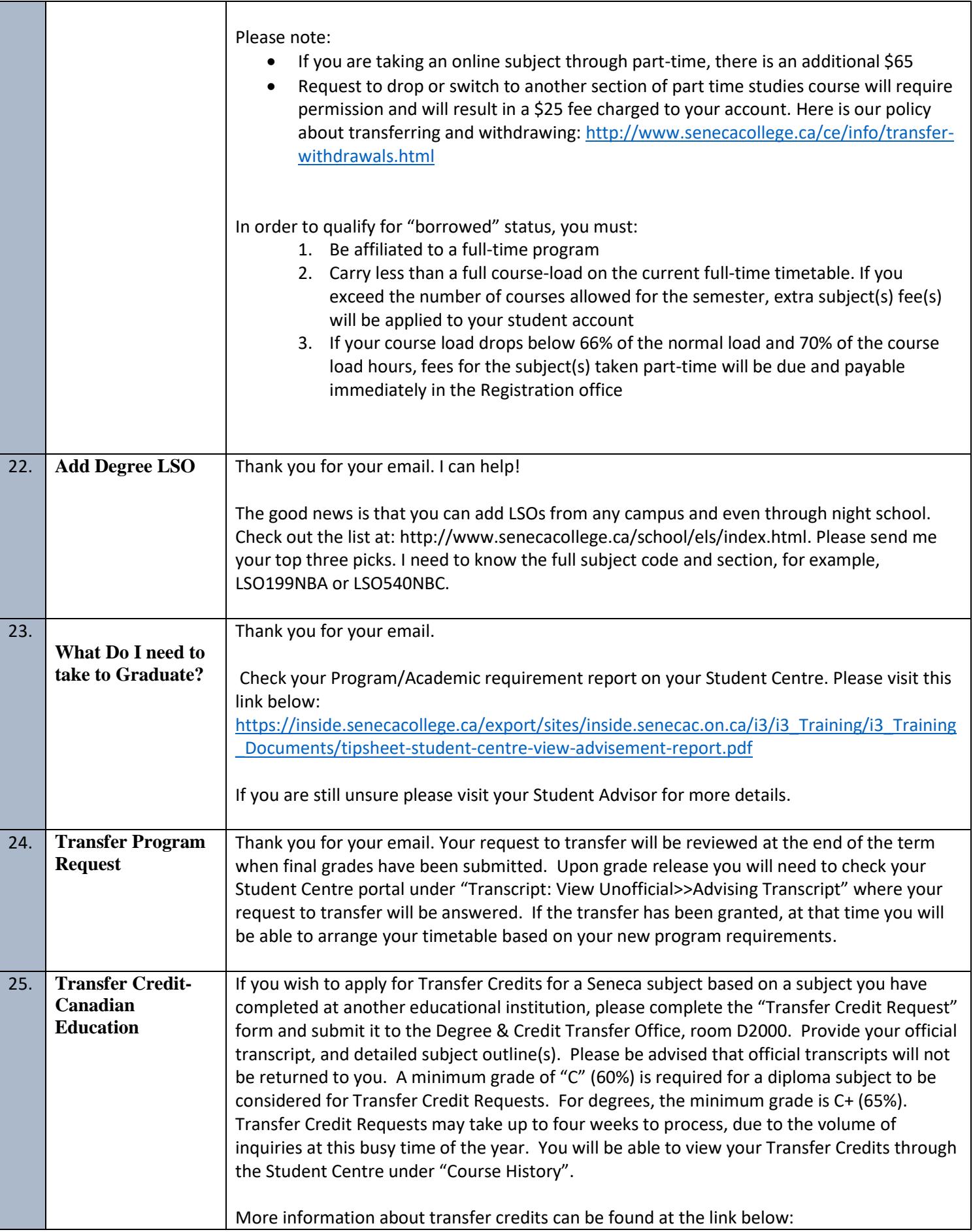

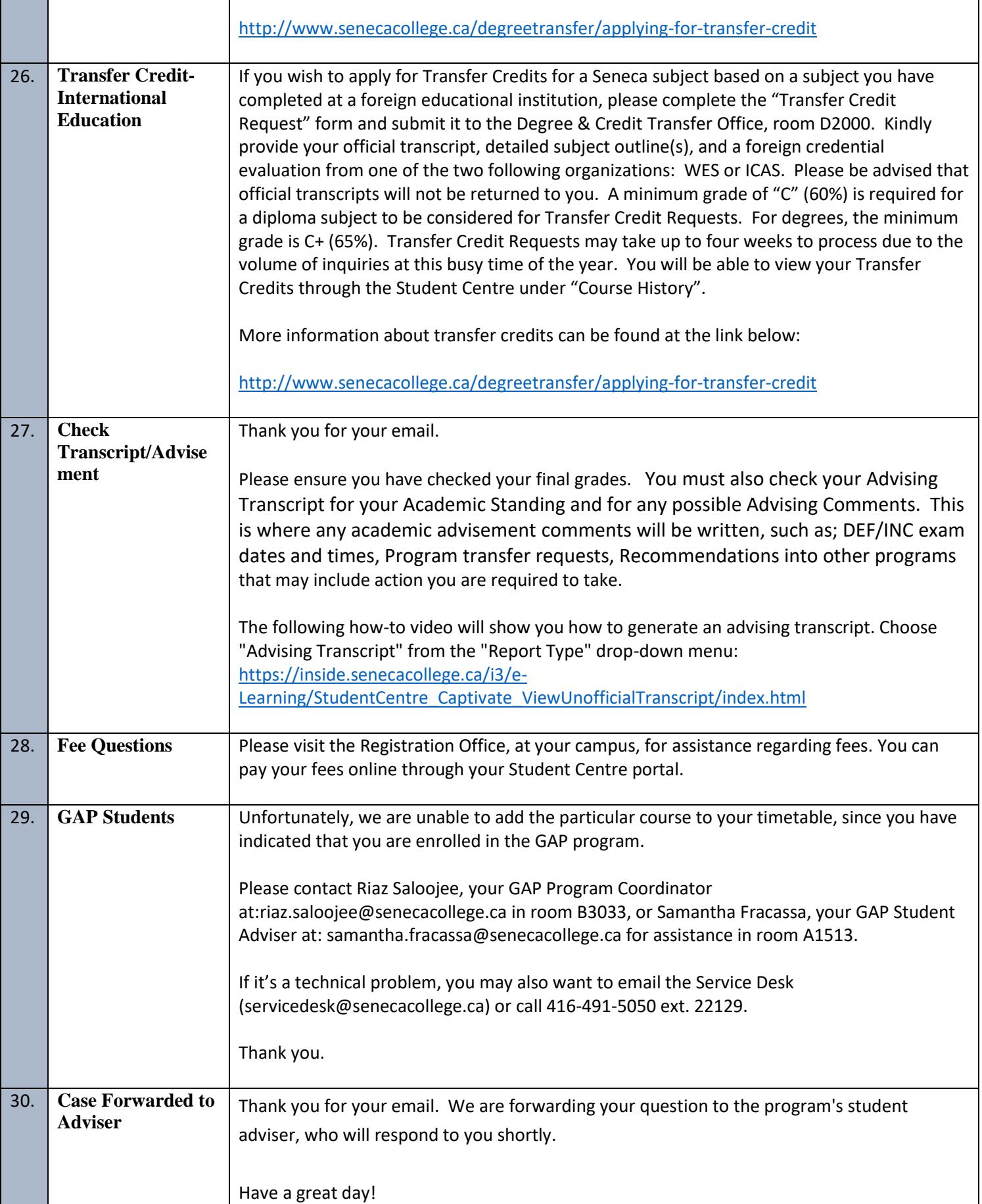

٦Ī.

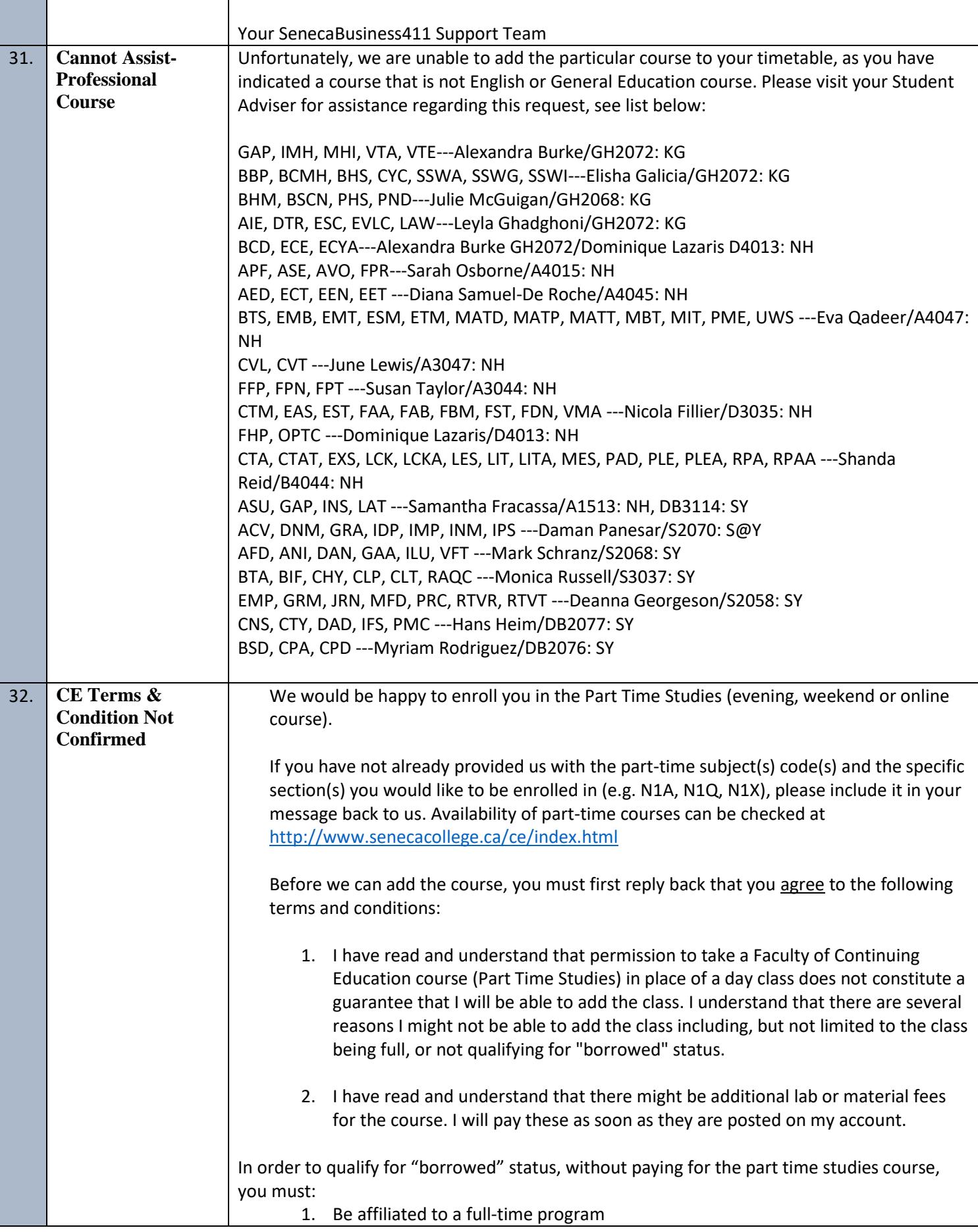

٦

г

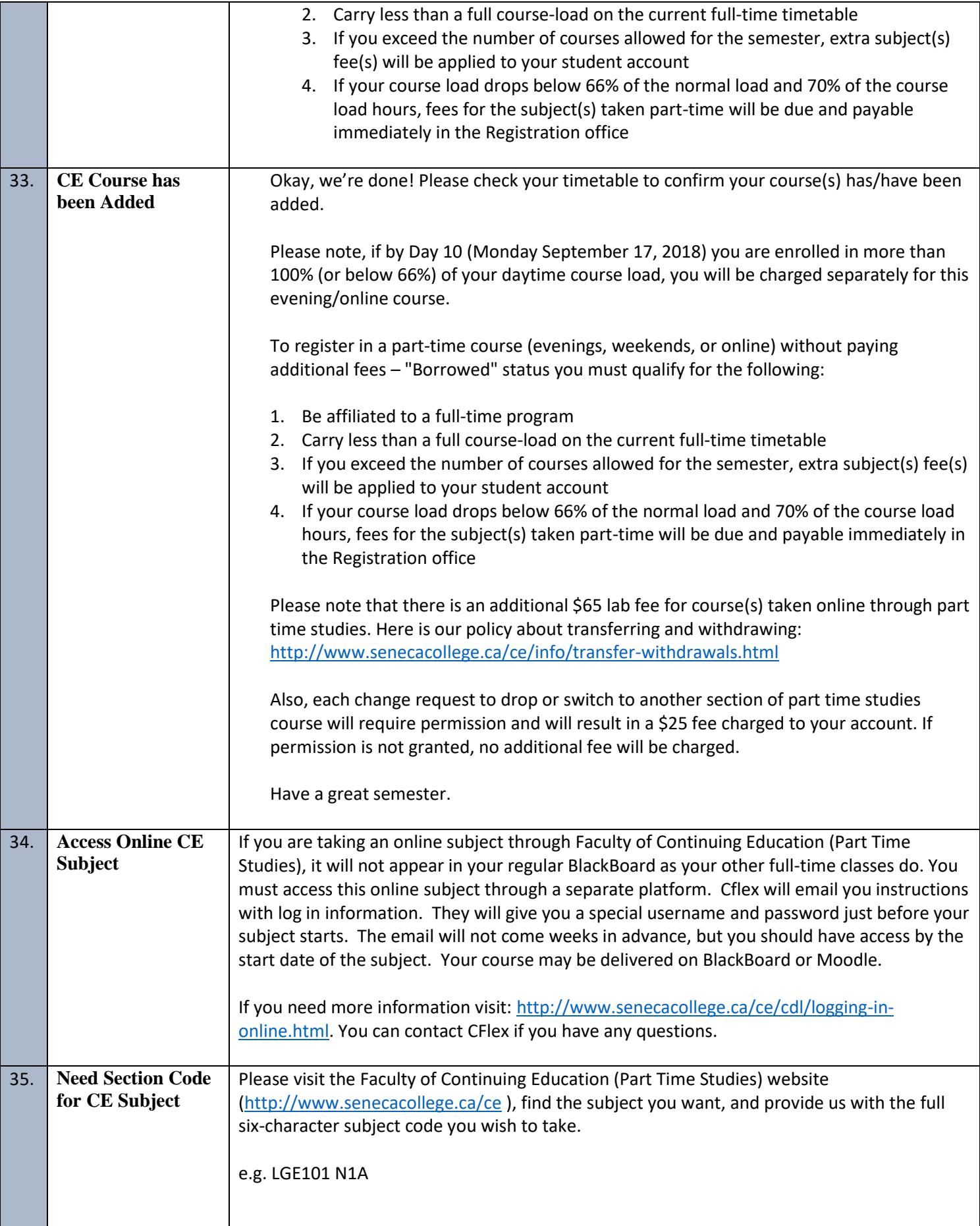

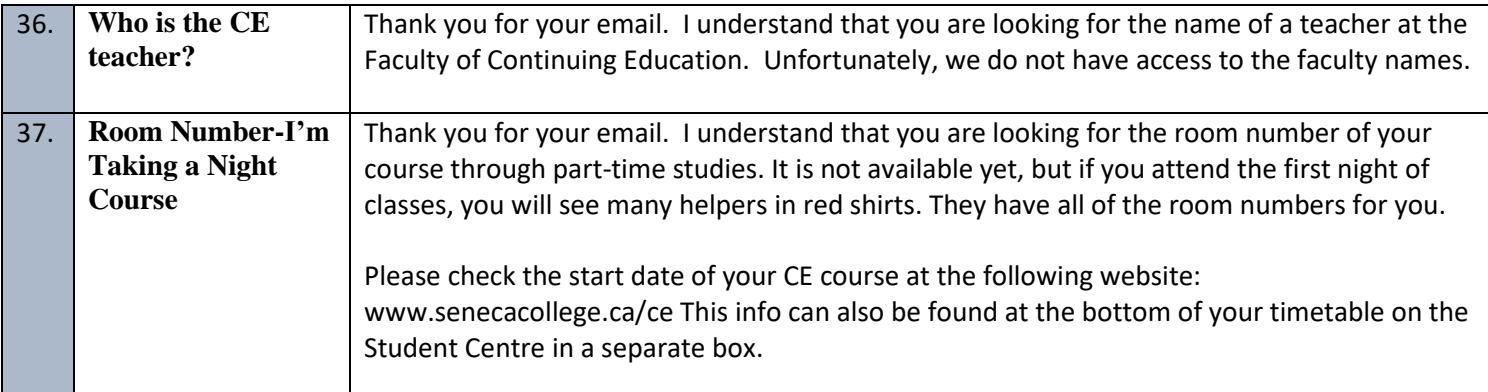